## **Corporate Account/ Custom Designed Agreement**

(See Instructions on Reverse)

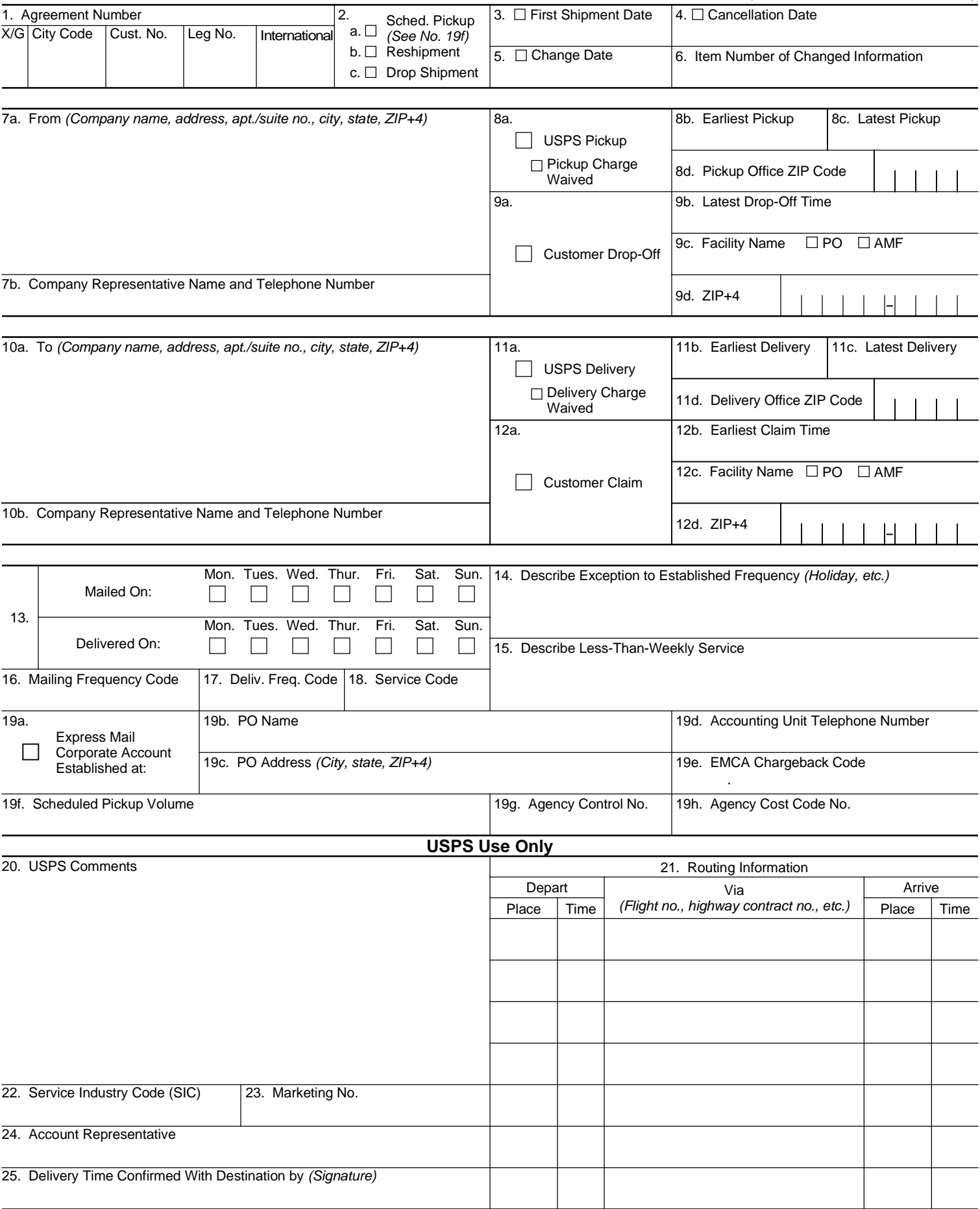

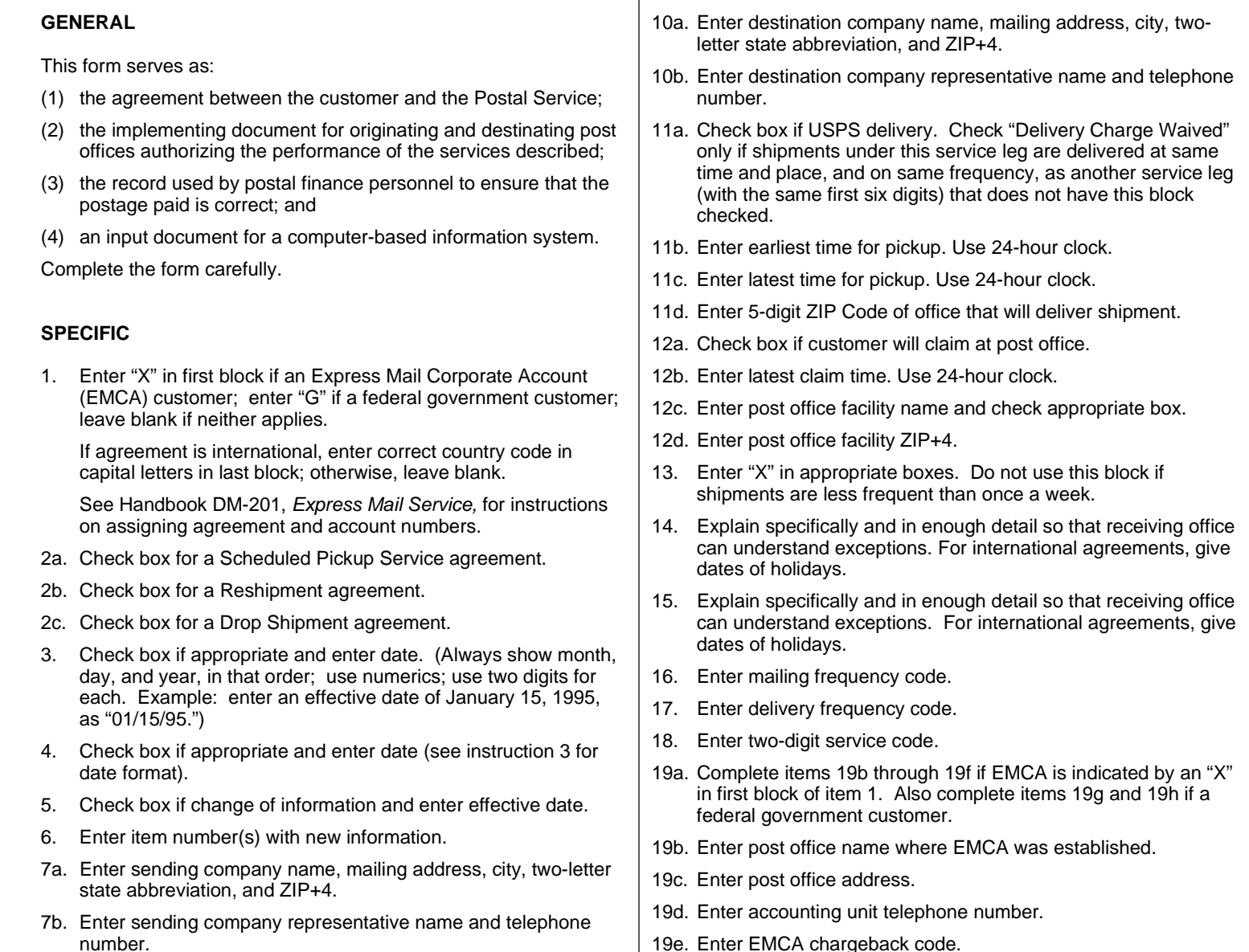

- 8a. Check box if USPS pickup. Check "Pickup Charge Waived" only if shipments under this service leg are picked up at same time and place, and on same frequency, as another service leg (with the same first six digits) that does not have this block checked.
- 8b. Enter earliest time for pickup. Use 24-hour clock (e.g., enter "1300" rather than "1 p.m.").
- 8c. Enter latest time for pickup. Use 24-hour clock.
- 8d. Enter 5-digit ZIP Code of office that will pick up shipment.
- 9a. Check box if customer will drop off at post office.
- 9b. Enter latest drop-off time. Use 24-hour clock (e.g., enter "1300" rather than "1 p.m.").
- 9c. Enter post office facility name and check appropriate box.
- 9d. Enter post office facility ZIP+4.
- 19e. Enter EMCA chargeback code.
- 19f. Enter scheduled pickup volume.
- 19g. Enter agency control number (federal government only).
- 19h. Enter agency cost code number (federal government only).
- 20. Enter USPS comments only.
- 21. Use 24-hour clock for times. Abbreviate places ("JFK," "PO," "SCF," etc.). Show transportation in "via" column ("AA391," "SR 1560," "MVS," etc.). List prime flight trip first. If a back-up flight is required, skip a line, then record. Do not include this information on customer copies of this form.
- 22. Enter service industry code (SIC).
- 23. Enter marketing number.
- 24. Enter account representative name.
- 25. Signature of employee confirming delivery time with destination.